# Mutation

**COS 326** David Walker **Princeton University** 

## Mutation?

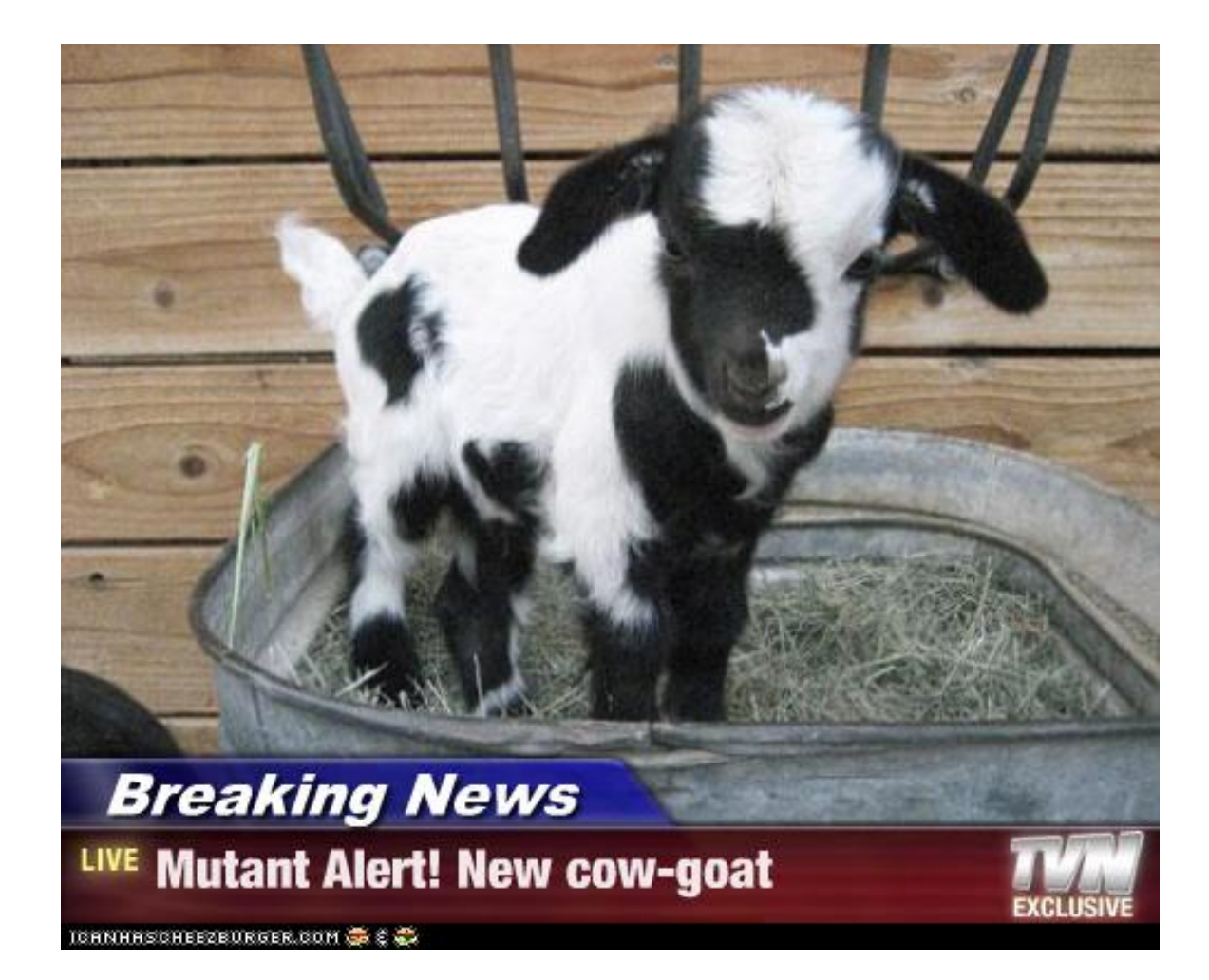

## Reasoning about Mutable State is Hard

insert i s1; f x; member i s1

mutable set **immutable** set

```
let s1 = insert i s0 inf x; 
member i s1
```
#### Is member  $i$  s1 == true? ...

- $-$  When s1 is mutable, one must look at f to determine if it modifies s1.
- $-$  Worse, one must often solve the *aliasing problem*.
- $-$  Worse, in a concurrent setting, one must look at *every other function* that *any other thread may be executing* to see if it modifies s1.

## Thus far...

We have considered the (almost) purely functional subset of Ocaml.

 $-$  We've had a few side effects: printing & raising exceptions.

Two reasons for this emphasis:

- $-$  *Reasoning about functional code is easier.* 
	- Both formal reasoning
		- $-$  equationally, using the substitution model
		- $-$  and informal reasoning
	- Why? *because anything you can prove true stays true*.
		- $-$  e.g., 3 is a member of set S.
	- Data structures are *persistent*.
		- They don't change we build new ones and let the garbage collector reclaim the unused old ones.
- $-$  *To convince you that you don't need side effects for many things where you previously thought you did*.
	- Programming with *basic immutable data like ints, pairs, lists is easy*.
		- $-$  once it type checks, it is often right or just about right
		- $-$  do not fear recursion!
	- sets or expressions or programming languages with reasonable space and<br>time • You can implement *extremely complicated, highly reuseable functional* data structures like polymorphic 2-3 trees or dictionaries or stacks or queues or time.

## But alas...

#### *Purely functional code is pointless.*

- $-$  The whole reason we write code is to have some effect on the world.
- $-$  For example, the OCaml top-level loop prints out your result.
	- Without that printing (a side effect), how would you know that your functions computed the right thing?

#### *Some algorithms or data structures need mutable state.*

- $-$  Hash-tables have (essentially) constant-time access and update.
	- $\bullet$  The best functional dictionaries have either:
		- $-$  logarithmic access & logarithmic update
		- constant access & linear update
		- $-$  constant update & linear access
	- Don't forget that we give up something for this:
		- $-$  we can't go back and look at previous versions of the dictionary. We can do that in a functional setting.
- $-$  Robinson's unification algorithm
	- A critical part of the OCaml type-inference engine.
	- Also used in other kinds of program analyses.
- $-$  Depth-first search, more ...

#### *However, purely mostly functional code is amazingly productive*

# **OCAML MUTABLE REFERENCES**

## References

- New type: t ref
	- $-$  Think of it as a pointer to a *box* that holds a t value.
	- $-$  The contents of the box can be read or written.

## References

- New type: t ref
	- $-$  Think of it as a pointer to a *box* that holds a t value.
	- $-$  The contents of the box can be read or written.
- To create a fresh box:  $ref 42$ 
	- $-$  allocates a new box, initializes its contents to 42, and returns a pointer:

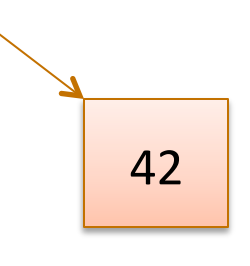

– ref 42 : int ref

## References

- New type: t ref
	- $-$  Think of it as a pointer to a *box* that holds a t value.
	- $-$  The contents of the box can be read or written.
- To create a fresh box:  $ref 42$ 
	- $-$  allocates a new box, initializes its contents to 42, and returns a pointer:

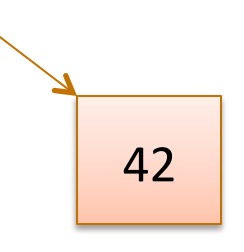

– ref 42 : int ref

- To read the contents:  $\mathbb{R}^n$ 
	- $-$  if  $\Gamma$  points to a box containing 42, then return 42.
	- $-$  if  $r : t$  ref then  $!r : t$
- To write the contents:  $r := 42$ 
	- $-$  updates the box that r points to so that it contains 42.

 $-$  if  $r : t$  ref then  $r := 42$  : unit

## Example

```
\text{let } c = \text{ref } 0;let x = !c ;; (* x will be 0 *)
c := 42 ;;
let y = !c ;; (* y will be 42.
                    x will still be 0! *)
```
#### **Another Example**

```
let c = ref 0;let next() =let v = !c in
 (c := v+1 ; v)
```
#### **Another Example**

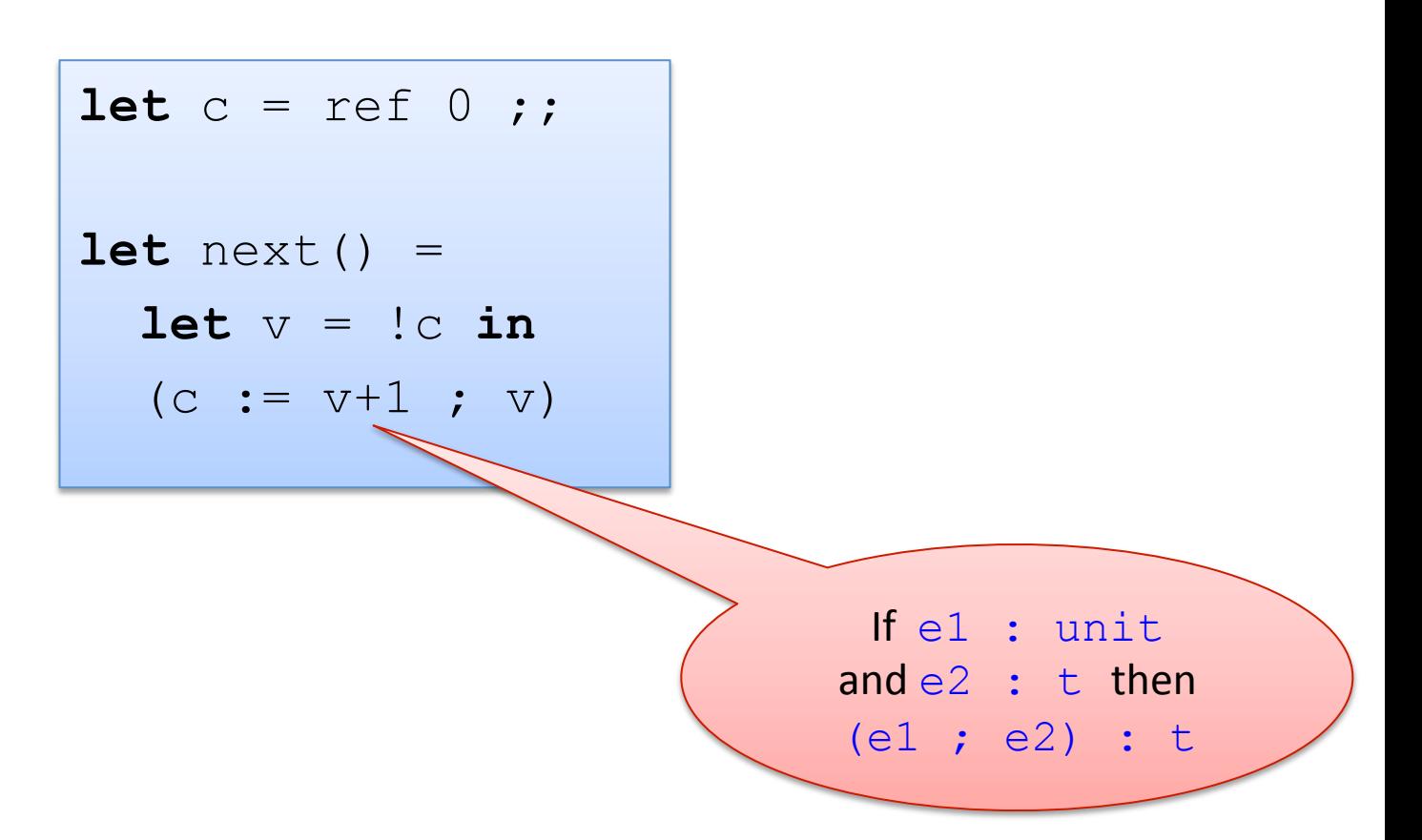

#### You can also write it like this:

 $\text{let } c = \text{ref } 0;$ **let** next() : int = **let** ( $v : int$ ) =  $:$ c in **let** ( : unit) =  $c := v+1$  in  $\overline{V}$ 

(e1 ; e2) == (let = e1 in e2) (syntactic sugar)

## Another Idiom

```
let c = ref 0 ;;
let next () : int = 
  let v = !c in(c := v+1 ; v);;
```
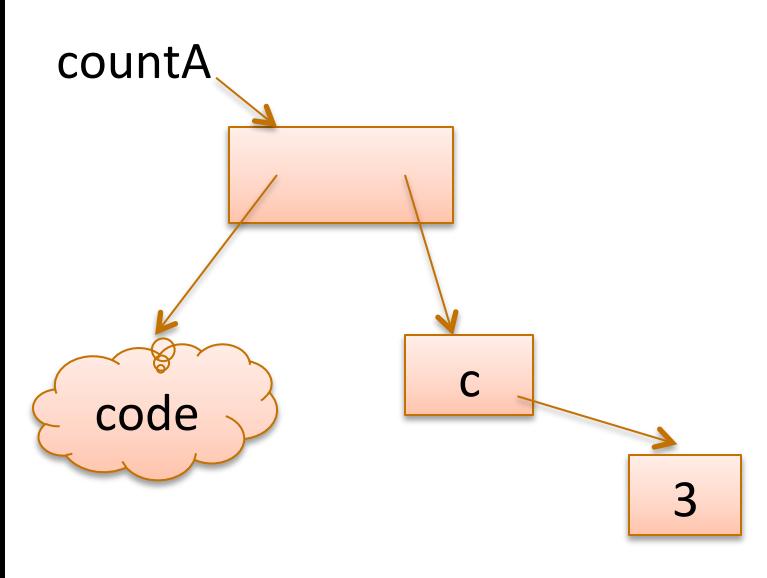

#### Global Mutable Reference **Mutable Reference Captured** in Closure

```
let counter () =let c = ref 0 in 
  fun () \rightarrowlet v = !c in(c := v+1 ; v); ;let countA = counter() inlet countB = counter() incountA() ;; (* 1 *)countA() ;; (* 2 *)
countB() ;; (* 1 *)countB() ;; (* 2 *)
```
## Imperative loops

```
(* \text{ sum of } 0 \dots n*)let sum (n:int) = 
  let s = ref 0 in let current = ref n in 
   while !current > 0 do 
    s := 's + 'current; current := !current - 1 
   done; 
  !s;;
```

```
(* print n .. 0 *)
let count down (n:int) =
   for i = n downto 0 do 
    print int i;
   print_newline()
  done; 
;;(* print 0 \ldots n *)let count up (n:int) =
   for i = 0 to n do 
   print int i;
    print_newline()
   done; 
; ;
```
## Imperative loops?

```
(* print n .. 0 *)
let count down (n:int) =
   for i = n downto 0 do 
   print int i;
   print_newline()
   done 
;;
```

```
(* for i=n downto 0 do f i *) 
let rec for_down
            (n : int) 
           (f : int \rightarrow unit)
             : unit = 
  if n \geq 0 then
   (f n; for down (n-1) f)
   else 
    () 
;; 
let count down (n:int) =
  for down n (fun i \rightarrowprint int i;
    print_newline()
\qquad \qquad \bullet;;
```
## **Aliasing**

let  $c = ref 0;$ let  $x = c$ ;  $x := 42$ ;  $!c$ ;;

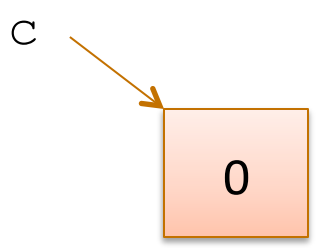

## Aliasing

let  $c = ref 0;$ let  $x = c$ ;  $x := 42$ ;  $!c$ ;;

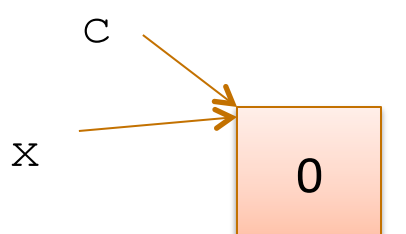

## Aliasing

let  $c = ref 0;$ let  $x = c$ ;  $x := 42$ ;  $!c$ ;;

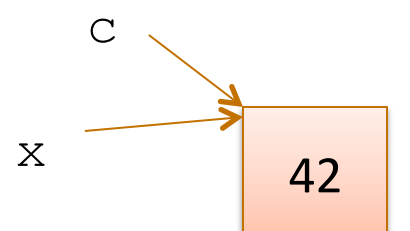

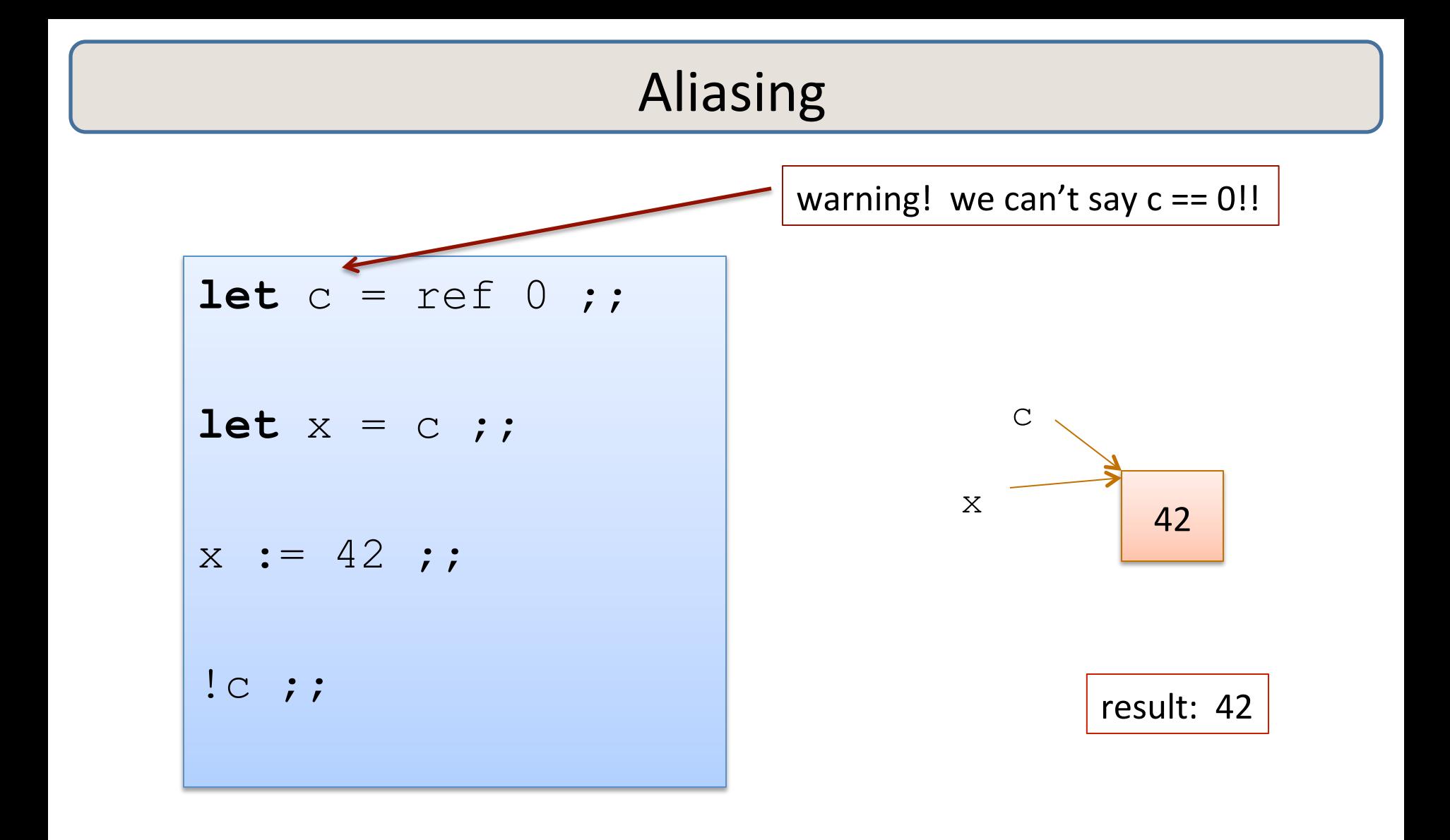

# **MANAGING IMPERATIVE TYPES AND INTERFACES**

#### **Functional Stacks**

```
module type STACK =
  sig
    type 'a stack
    val empty : unit \rightarrow 'a stack
    val push : 'a -> 'a stack -> 'a stack
    val pop : 'a stack \rightarrow 'a option
  end
```
#### **Functional Stacks**

```
module type STACK = 
   sig 
     type 'a stack 
     val empty : unit -> 'a stack 
     val push : 'a -> 'a stack -> `a stack 
     val pop : 'a stack -> 'a option 
   end
```
A functional interface takes in arguments, analyzes them, and produces new results

```
module type IMP STACK =
  sig
    type 'a stack
    val empty : unit \rightarrow 'a stack
    val push : 'a -> 'a stack -> unit
    val pop : 'a stack \rightarrow 'a option
  end
```

```
module type IMP_STACK = 
   sig 
     type 'a stack 
     val empty : unit -> 'a stack 
     val push : 'a -> 'a stack -> unit 
    val pop : 'a stack -> 'a optio'
   end 
                                 When you see "unit" as the
```
return type, you know the function is being executed for its side effects. (Like void in  $C/C++/Java.$ 

```
module type IMP_STACK = 
   sig 
     type 'a stack 
     val empty : unit -> 'a stack 
     val push : 'a -> 'a stack -> unit 
     val pop : 'a stack -> 'a option 
   end
```
Unfortunately, we can't always tell from the type that there are side-effects going on. It's a good idea to document them explicitly if the user can perceive them.

```
module type IMP_STACK = 
   sig 
     type 'a stack 
     val empty : unit -> 'a stack 
     val push : 'a -> 'a stack -> unit 
     val pop : 'a stack -> 'a option 
   end
```
Unfortunately, we can't always tell from the type that there are side-effects going on. It's a good idea to document them explicitly if the user can perceive them-

Sometimes, one uses references inside a module but the data structures have functional (persistent) semantics

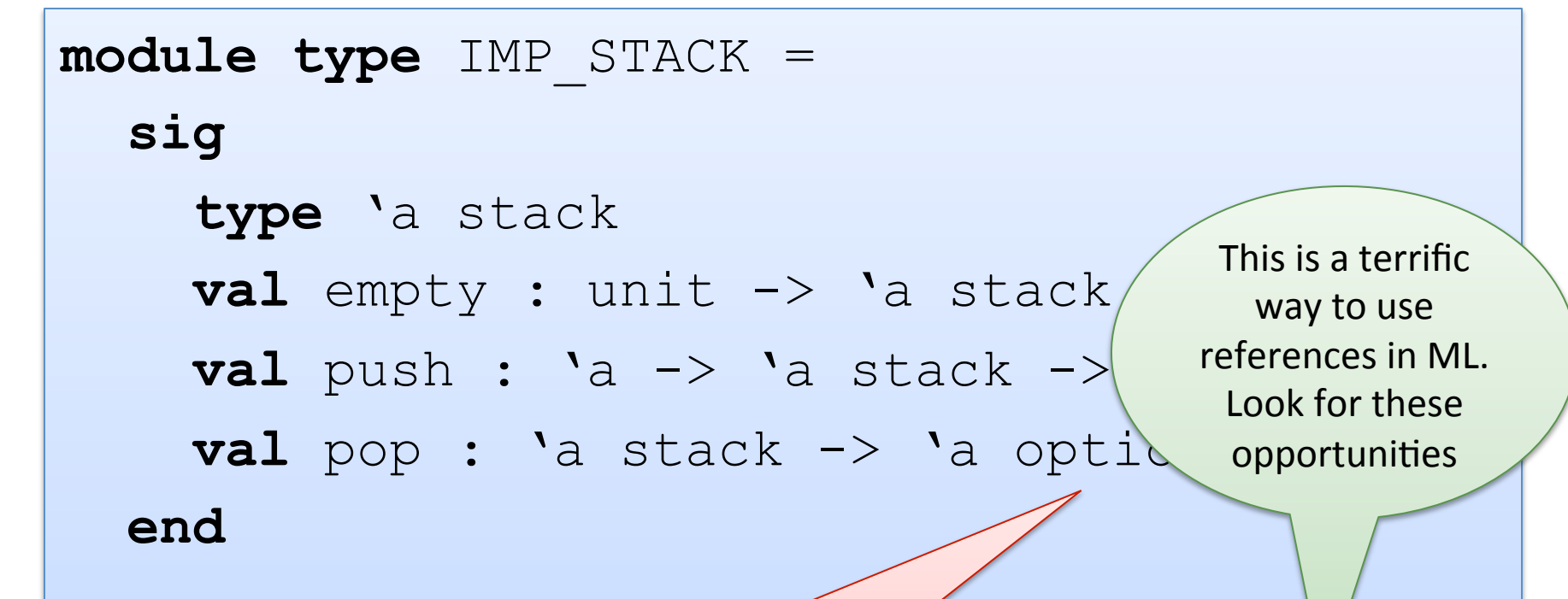

Unfortunately, we can't always tell from the type that there are side-effects going on. It's a good idea to document them explicitly if the user can perceive them-

Sometimes, one uses references inside a module but the data structures have functional (persistent) semantics

```
module ImpStack : IMP_STACK = 
   struct
      type 'a stack = ('a list) ref 
     \text{let } \text{empty}( ) : 'a \text{ stack} = \text{ref} [ ]let push(x: a) (s: a stack) : unit =
        s := x::(!s) let pop(s:'a stack) : 'a option = 
        match !s with 
         | [] -> None 
       | h::t \rightarrow (s := t ; Some h)
   end
```
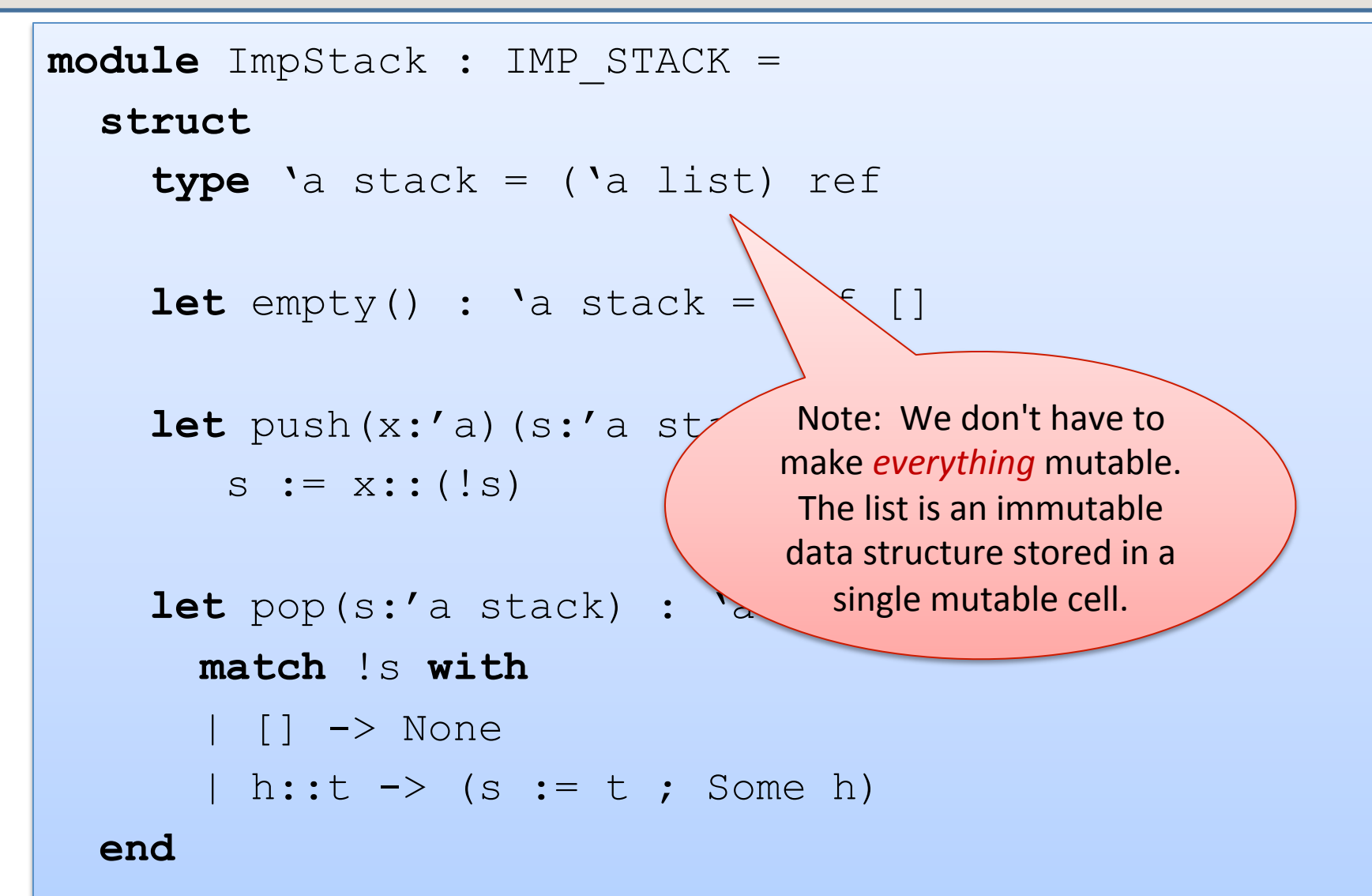

```
type 'a mlist = 
   Nil | Cons of 'a * ('a mlist ref) 
let rec length(m:'a mlist) : int = 
   match m with 
   | Nil -> 0 
  | Cons(h,t) \rightarrow 1 + length(!t)
```
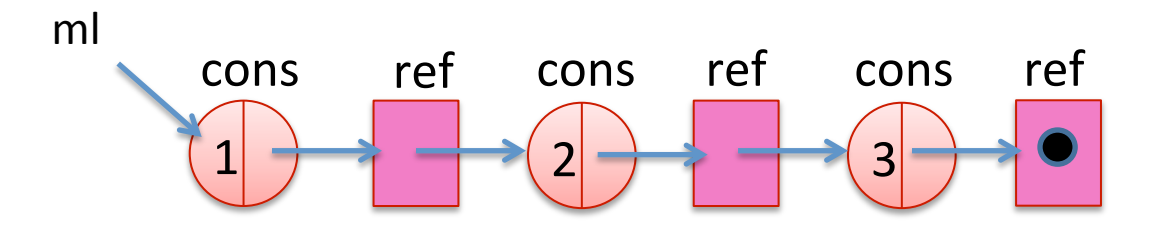

```
type 'a mlist = 
   Nil | Cons of 'a * ('a mlist ref) 
let rec length(m:'a mlist) : int = 
   match m with 
   | Nil -> 0 
  | Cons(h,t) \rightarrow 1 + length(!t)
```
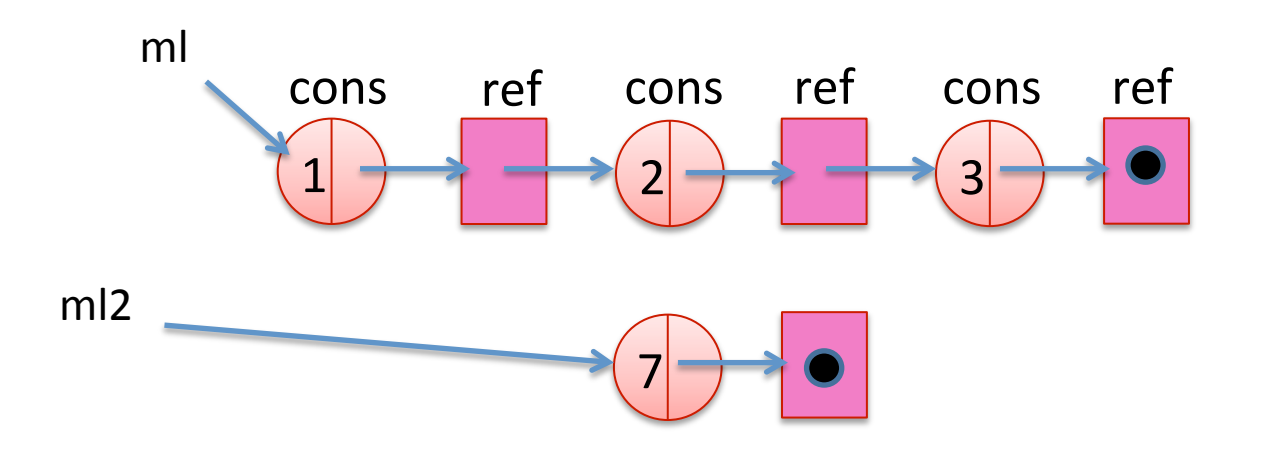

```
type 'a mlist = 
   Nil | Cons of 'a * ('a mlist ref) 
let rec length(m:'a mlist) : int = 
   match m with 
   | Nil -> 0 
  | Cons(h,t) \rightarrow 1 + length(!t)
```
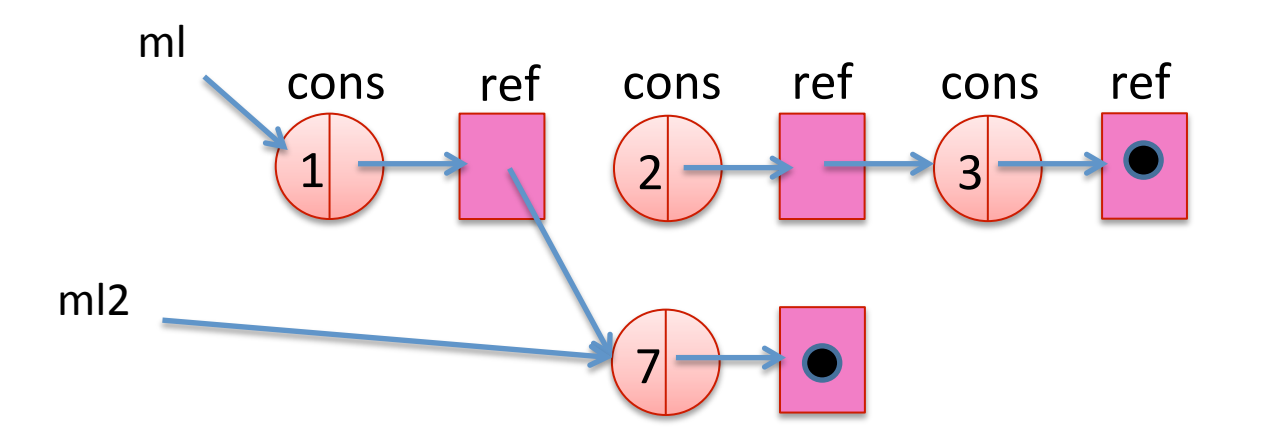

```
type 'a mlist = 
   Nil | Cons of 'a * ('a mlist ref) 
let rec length(m:'a mlist) : int = 
   match m with 
   | Nil -> 0 
  | Cons(h,t) \rightarrow 1 + length(!t)
```
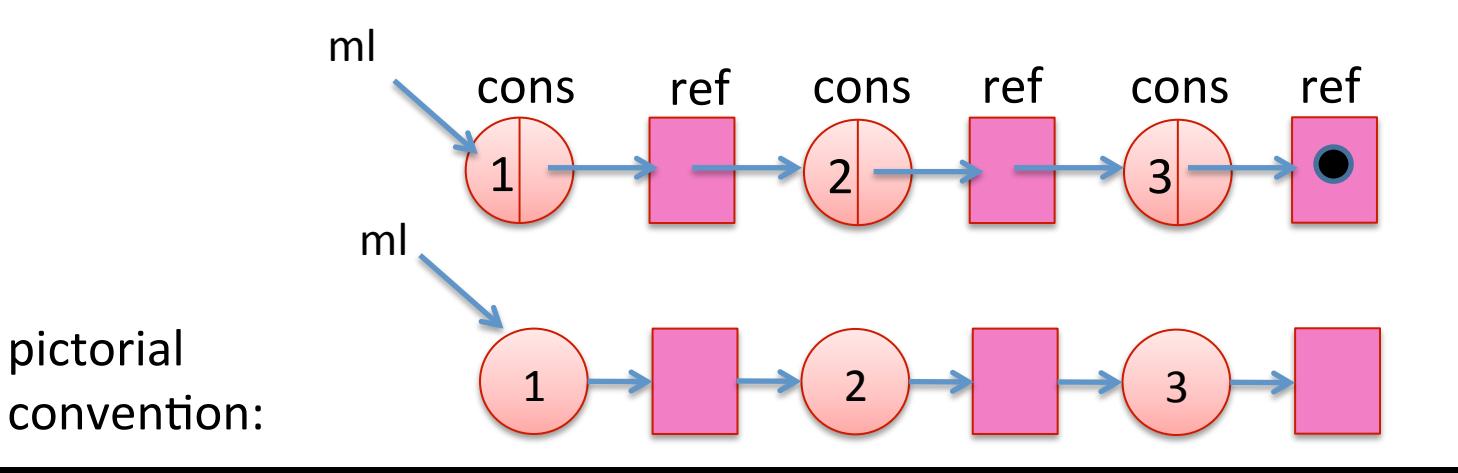

```
type 'a mlist = 
   Nil | Cons of 'a * (('a mlist) ref) 
let rec mlength(m:'a mlist) : int = 
   match m with 
   | Nil -> 0 
  | Cons(h,t) \rightarrow 1 + length(!t)
\text{let } r = \text{ref Nil};let m = \text{Cons}(3, r) ;;
r := m;
mlength m ;;
```

```
type 'a mlist = 
   Nil | Cons of 'a * (('a mlist) ref) 
let rec mlength(m:'a mlist) : int = 
   match m with 
   | Nil -> 0 
  | Cons(h,t) \rightarrow 1 + length(!t)
\text{let } r = \text{ref Nil};let m = \text{Cons}(3, r) ;;
r := m;
mlength m ;;
```
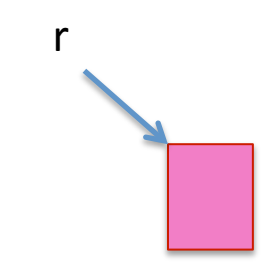

```
type 'a mlist = 
   Nil | Cons of 'a * (('a mlist) ref) 
let rec mlength(m:'a mlist) : int = 
   match m with 
   | Nil -> 0 
  | Cons(h,t) \rightarrow 1 + length(!t)
\text{let } r = \text{ref Nil};let m = \text{Cons}(3, r) ;;
r := m;
mlength m ;;
```
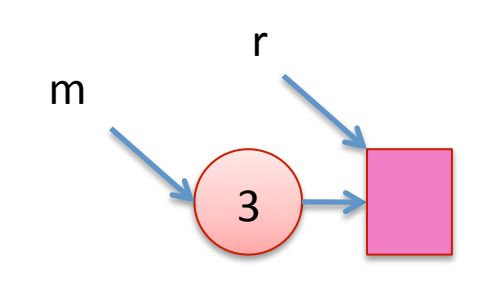

```
type 'a mlist = 
   Nil | Cons of 'a * (('a mlist) ref) 
let rec mlength(m:'a mlist) : int = 
   match m with 
   | Nil -> 0 
  | Cons(h,t) \rightarrow 1 + length(!t)
\text{let } r = \text{ref Nil};let m = \text{Cons}(3, r) ;;
r := m;
mlength m ;;
```
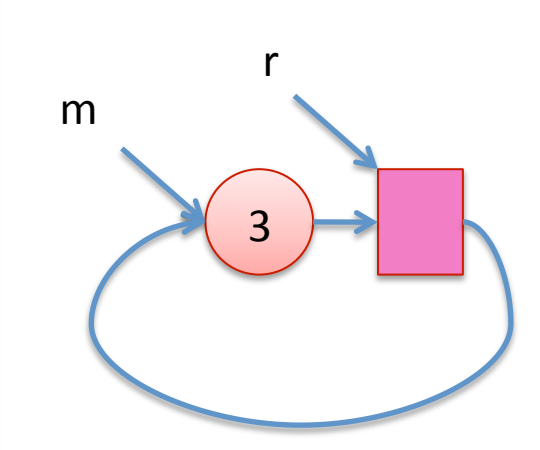

### Another Example:

```
type 'a mlist = 
   Nil | Cons of 'a * (('a mlist) ref)
let rec mappend xs ys = 
   match xs with 
   | Nil -> () 
  | Cons(h,t) \rightarrow (match !t with 
      | Nil \rightarrow t := ys
        | Cons(_,_) as m -> mappend m ys)
```
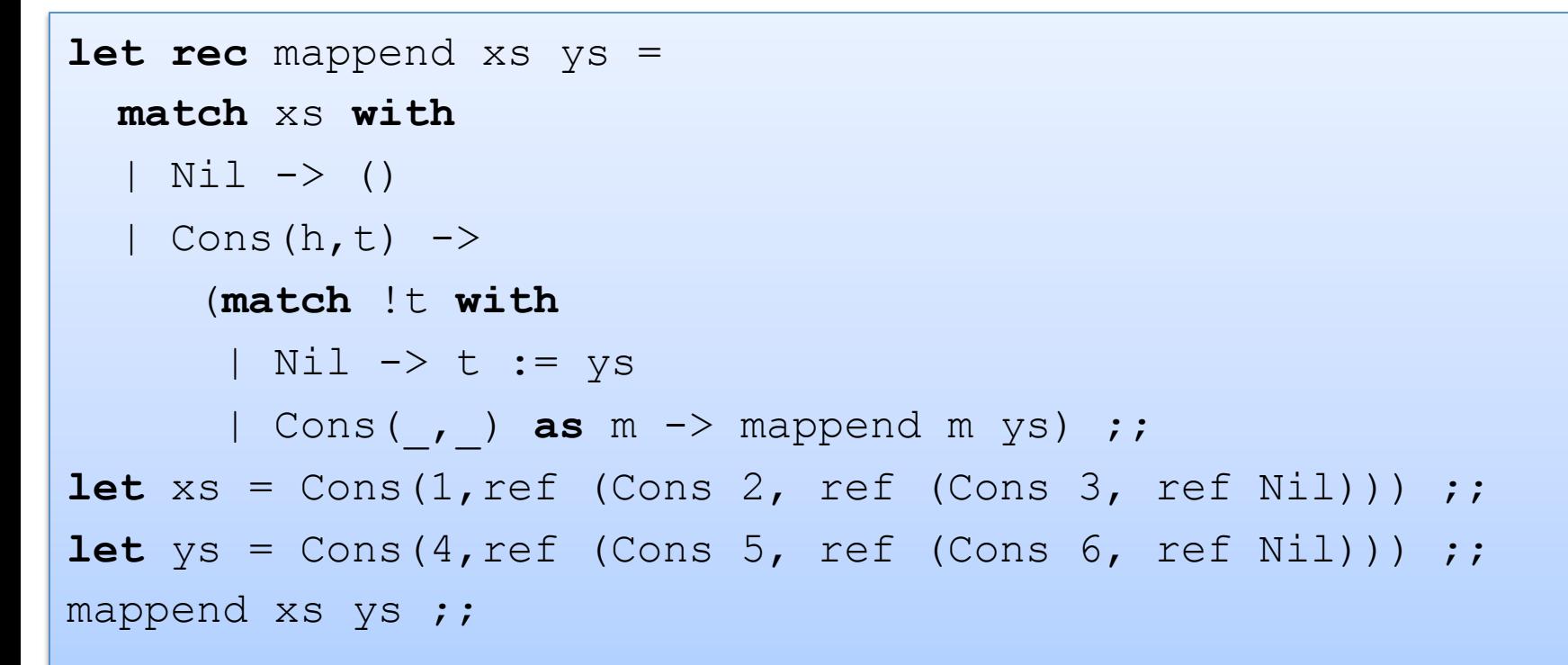

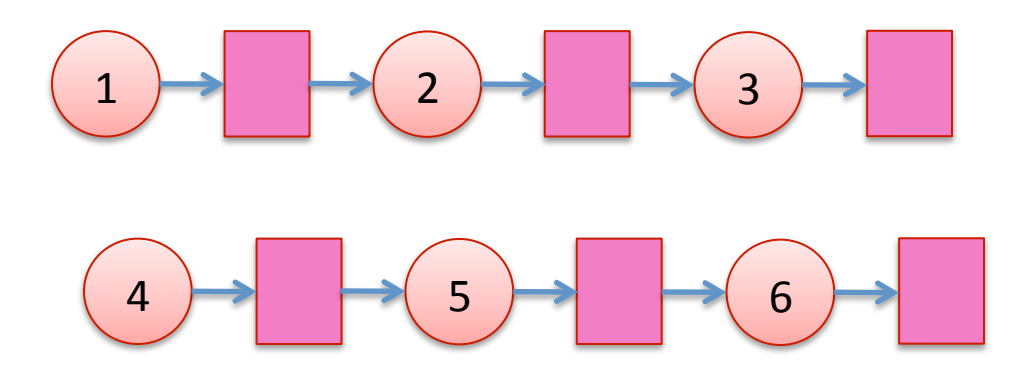

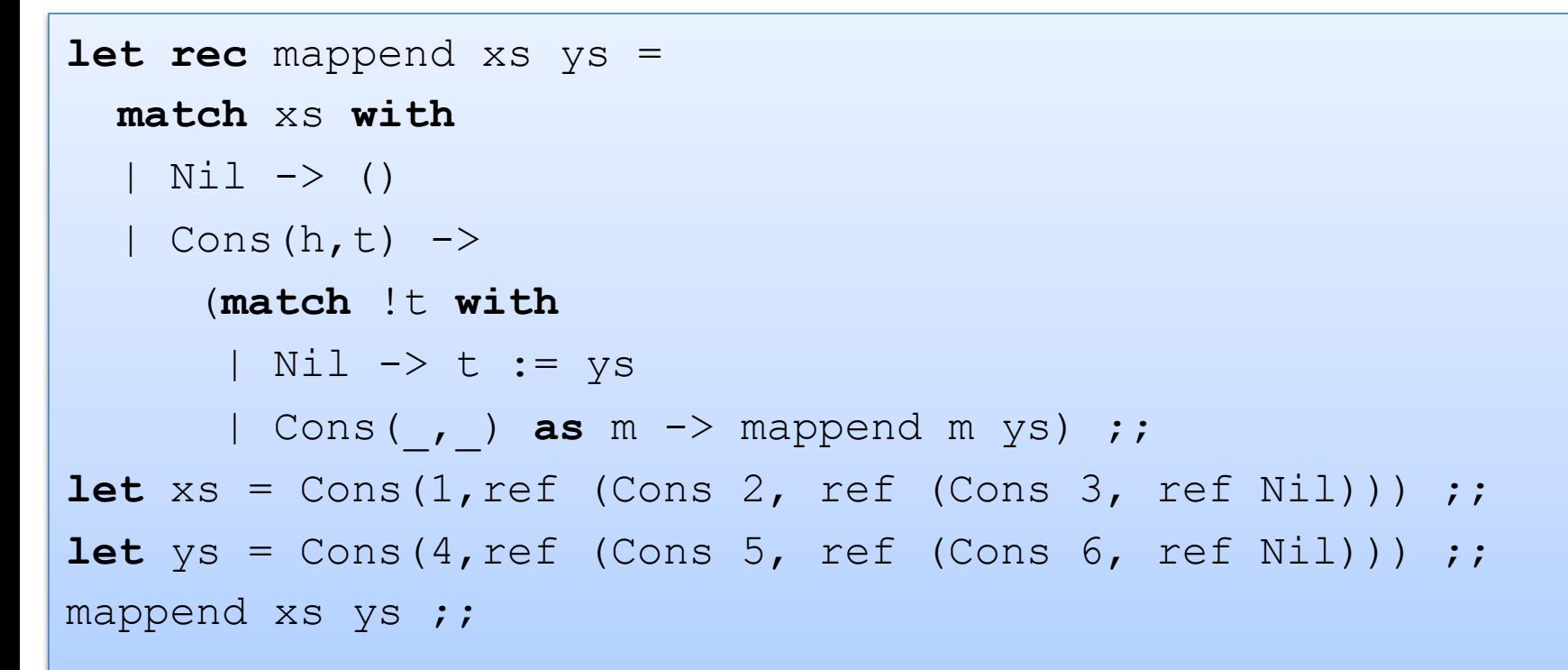

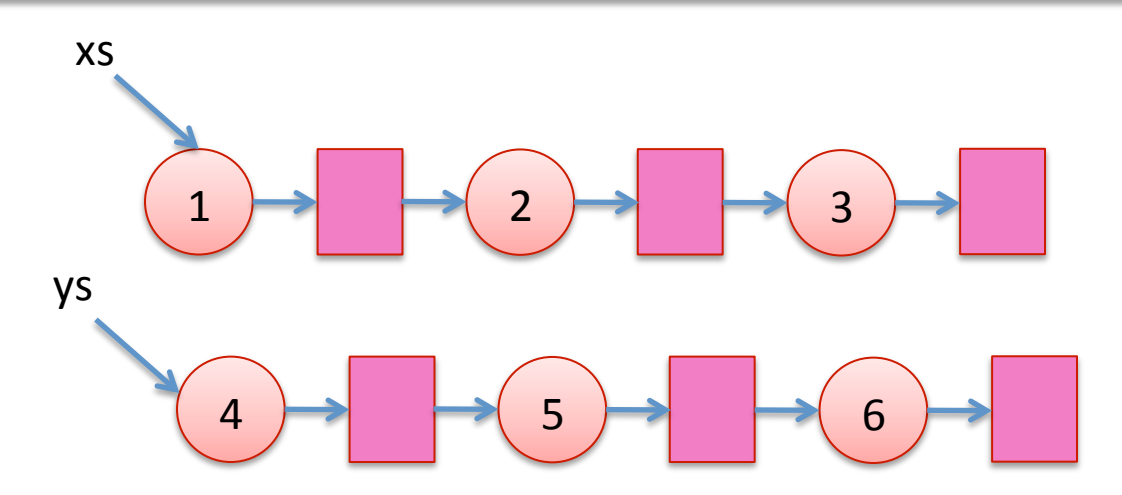

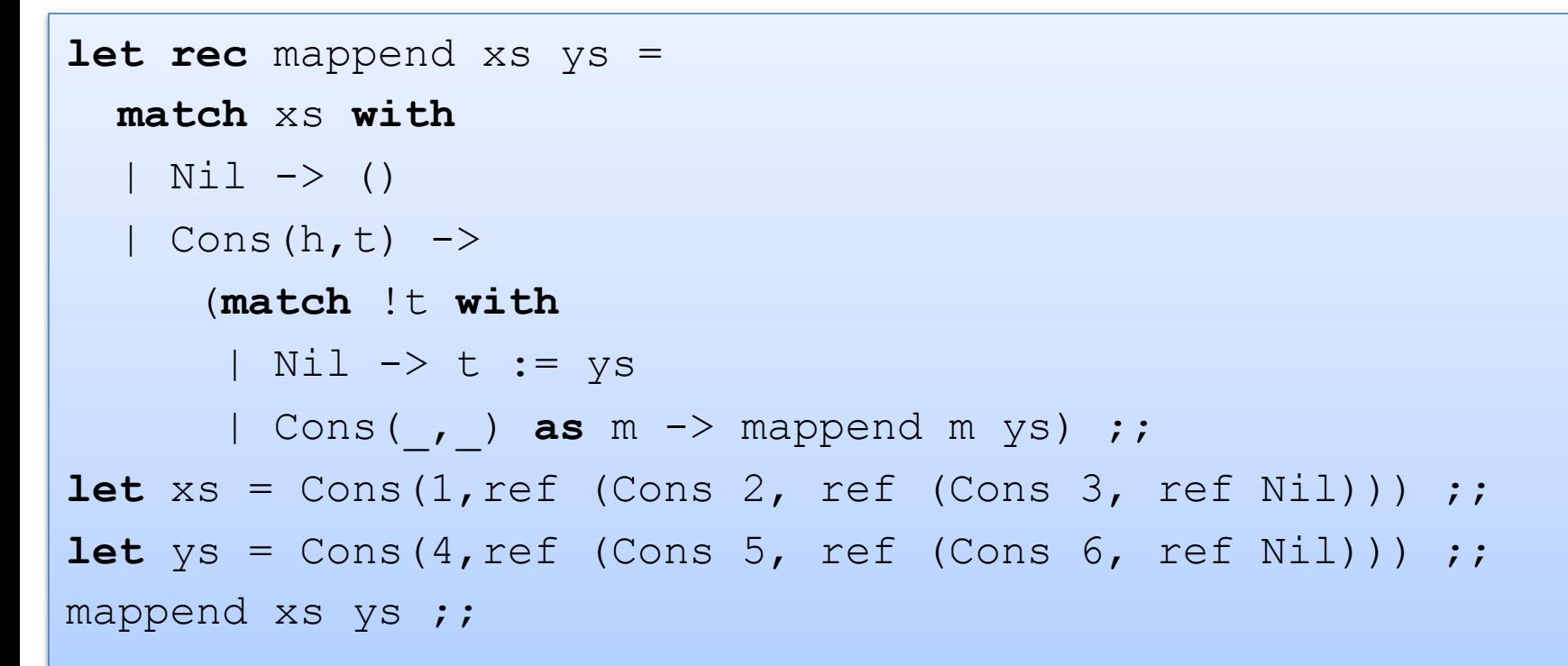

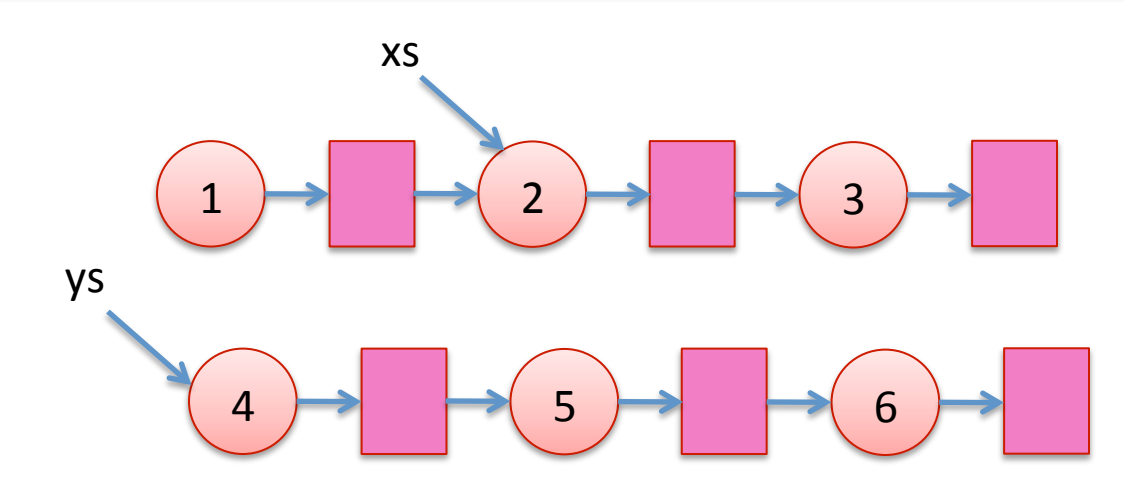

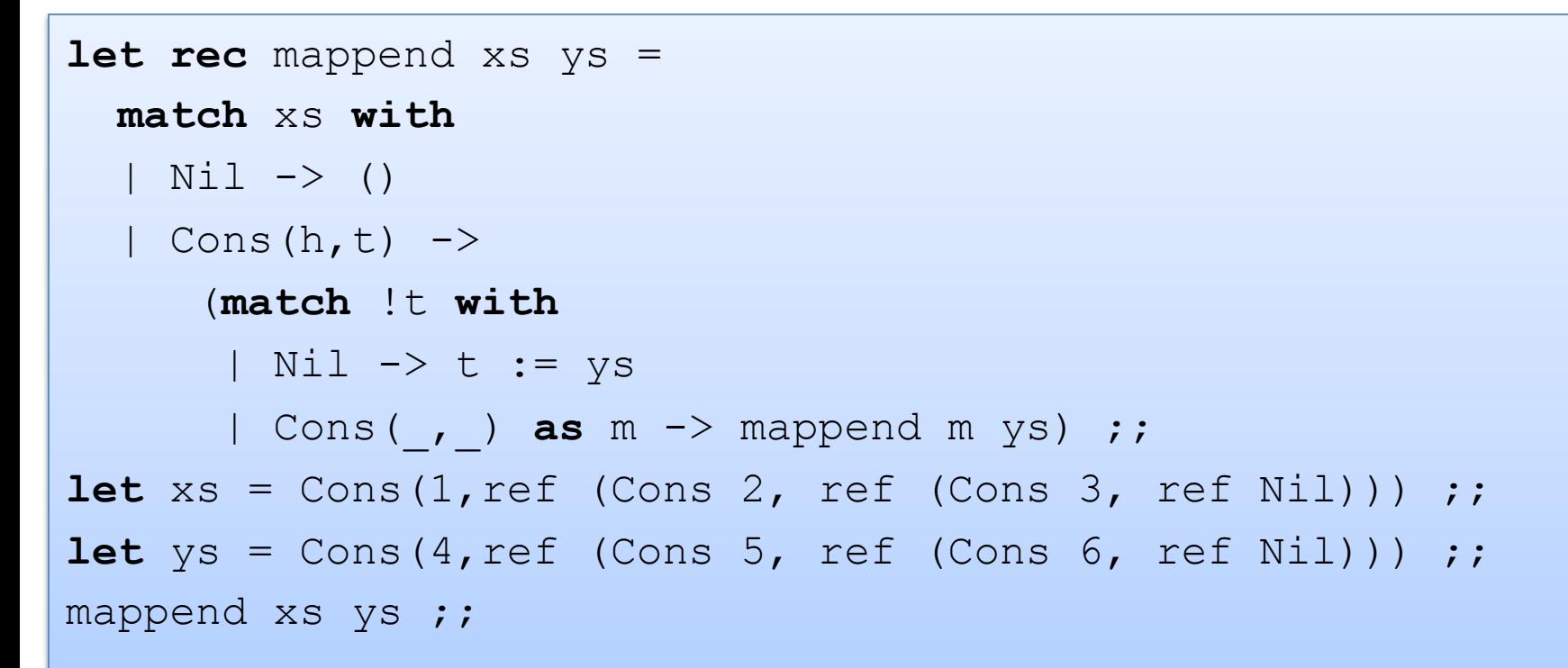

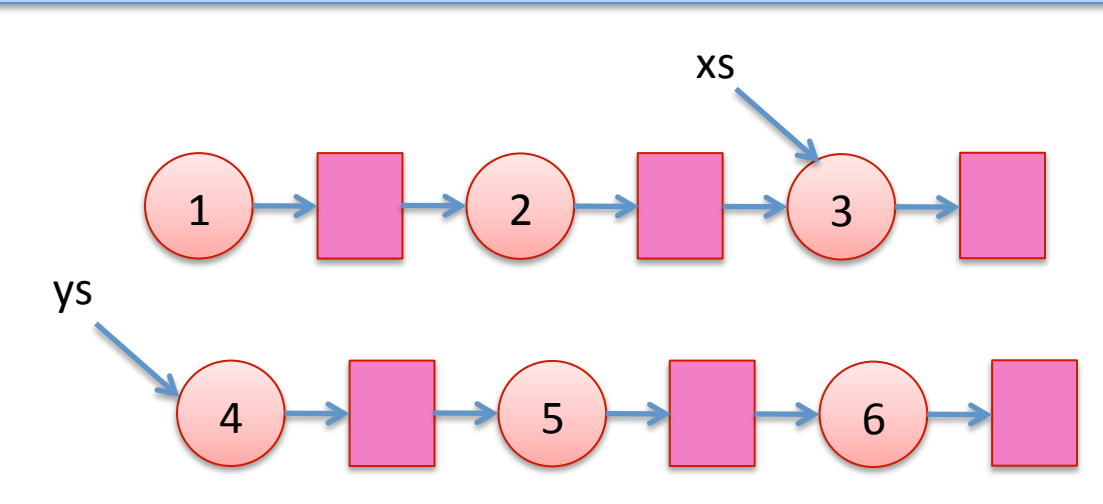

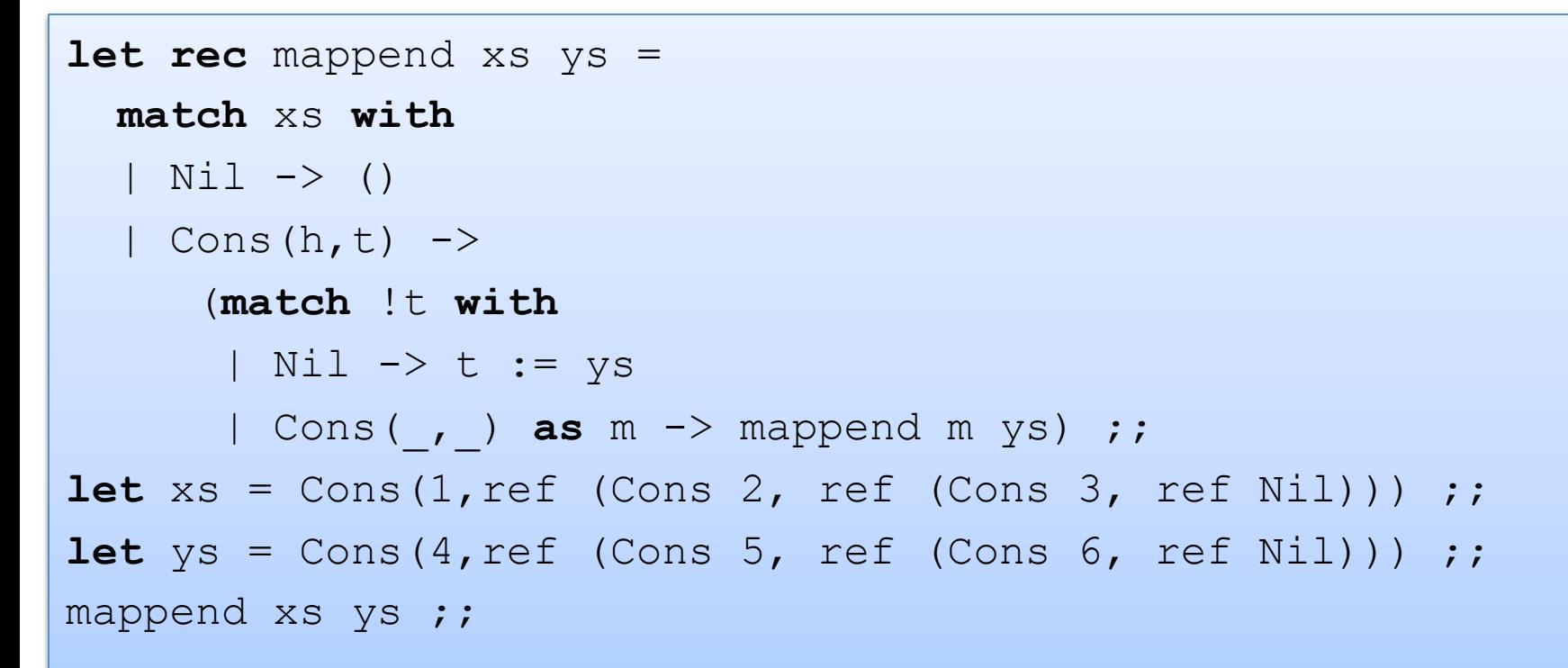

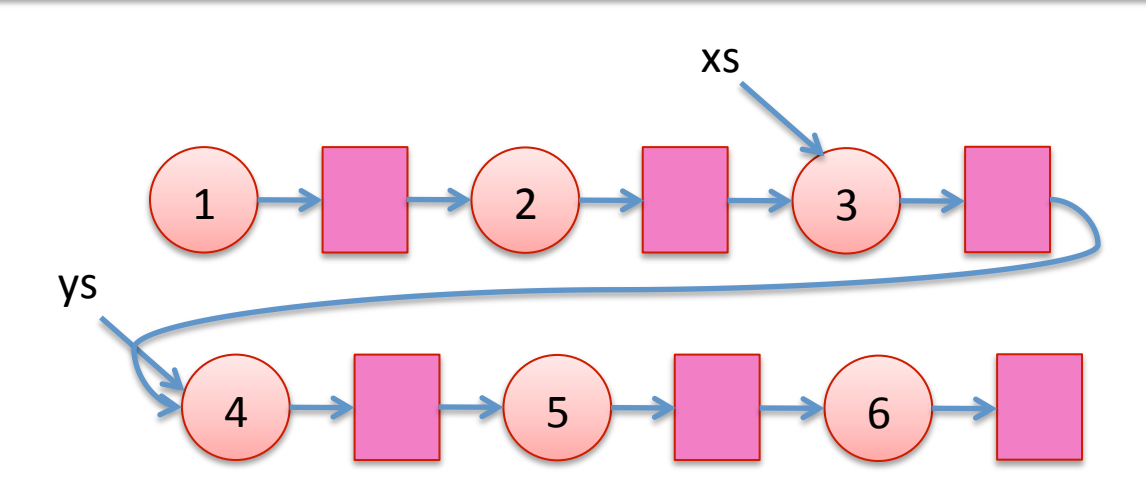

44 

### Another Example:

```
let rec mappend xs ys = 
   match xs with 
   | Nil -> () 
  | Cons(h, t) ->
       (match !t with 
        | Nil -> t := y 
        | Cons(_,_) as m -> mappend m ys) 
let m = Cons(1, ref Nil);;
mappend m m ;;
mlength m ;;
```

```
let rec mappend xs ys = 
   match xs with 
  | Nil \rightarrow ()
  | Cons(h,t) ->
       (match !t with 
      | Nil \rightarrow t := ys
        | Cons(_,_) as m -> mappend m ys) ;; 
let m = Cons(1, ref Nil);;
mappend m m;
```
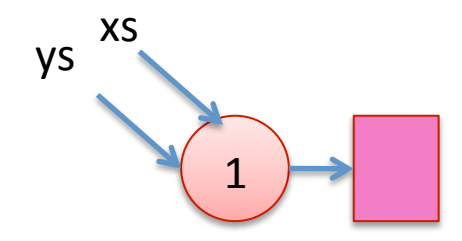

```
let rec mappend xs ys = 
   match xs with 
  | Nil \rightarrow ()
  | Cons(h,t) ->
       (match !t with 
      | Nil \rightarrow t := ys
        | Cons(_,_) as m -> mappend m ys) ;; 
let m = Cons(1, ref Nil);;
mappend m m;
```
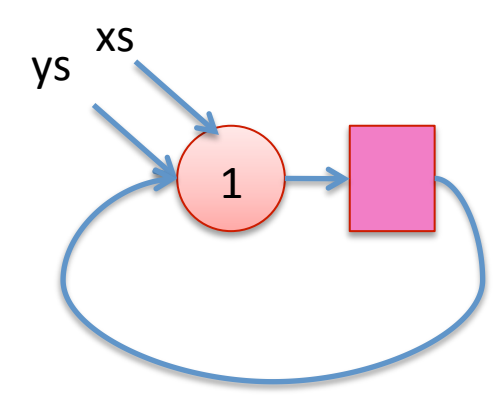

## Add mutability judiciously

Two types:

```
type 'a very_mutable_list = 
  Nil 
| Cons of 'a * (('a very_mutable_list) ref)
```
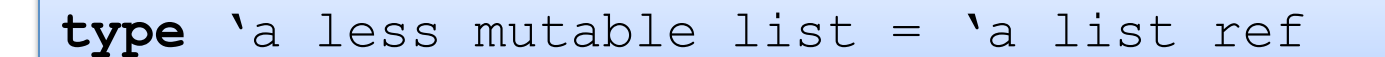

The first makes cyclic lists possible, the second doesn't

- $-$  the second preemptively avoids certain kinds of errors.
- $-$  often called a *correct-by-construction design*

## Is it possible to avoid all state?

- Yes! (in single-threaded programs)
	- $-$  Pass in old values to functions; return new values from functions
- Consider the difference between our functional stacks and our imperative ones:
	- fnl\_push : 'a -> 'a stack -> 'a stack
	- $-$  imp push : 'a  $\rightarrow$  'a stack  $\rightarrow$  unit
- In general, we could pass a dictionary in to and out of every function.
	- $-$  That dictionary would map "addresses" to "values"
		- it would record the value of of every reference
	- $-$  But then accessing or updating a reference takes O(lg n) time.
	- $-$  ... and the constant factors would be terrible ...

# **MUTABLE RECORDS AND ARRAYS**

## Records with Mutable Fields

OCaml records with mutable fields:

```
type 'a queue1 = {front : 'a list ref; 
  back : 'a list ref } ;;
type 'a queue2 = 
   {mutable front : 'a list; 
   mutable back : 'a list} ;; 
let q1 = {front = [1]}; back = [2];
let q2 = {front = [1]}; back = [2];
let x = q2. front \theta q2. back;;
q2.front \langle - [3];;
```
In fact:  $type$  'a ref = {mutable contents : 'a}

## Mutable Arrays

#### For arrays, we have:

A.(i) 

- to read the ith element of the array  $A$
- A. $(i)$   $<-$  42
	- to write the ith element of the array  $A$

Array.make : int  $\rightarrow$  'a  $\rightarrow$  'a array

• Array.make  $42$  'x' creates an array of length 42 with all elements initialized to the character  $\sqrt{x'}$ .

See the reference manual for more operations.

www.caml.inria.fr/pub/docs/manual-ocaml/libref/Array.html 

## OCaml Objects

```
class point = 
   object 
    val mutable x = 0method get x = xmethod move d = x \leq -x + d end;;
```

```
let p = new point inlet x = p \# qet inp#move 4; 
x + p \# get \quad (* 0 + 4 *)
```
http://caml.inria.fr/pub/docs/manual-ocaml-4.00/manual005.html

Xavier Leroy (OCaml inventor):

- No one ever uses objects in OCaml
- Adding objects to OCaml was one of the best decisions I ever made

# **SUMMARY**

## Summary: How/when to use state?

- A complicated question!
- In general, I try to write the functional version first.
	- $-$  e.g., prototype
	- $-$  don't have to worry about sharing and updates
	- $-$  don't have to worry about race conditions
	- $-$  reasoning is easy (the substitution model is valid!)
- Sometimes you find you can't afford it for efficiency reasons.
	- $-$  example: routing tables need to be fast in a switch
	- $-$  constant time lookup, update (hash-table)
- When I do use state, I try to *encapsulate* it behind an interface.
	- $-$  try to reduce the number of error conditions a client can see
		- correct-by-construction design
	- $-$  module implementer must think explicitly about sharing and invariants
	- $-$  write these down, write assertions to test them
	- $-$  if encapsulated in a module, these tests can be localized
	- $-$  most of your code should still be functional

## Summary

Mutable data structures can lead to *efficiency improvements*.

 $-$  e.g., Hash tables, memoization, depth-first search

But they are *much* harder to get right, so don't jump the gun

- $-$  mostly because we must think about *aliasing*.
- $-$  updating in one place may have an effect on other places.
- $-$  writing and enforcing invariants becomes more important.
	- e.g., assertions we used in the queue example
	- why more important? because the types do less ...
- $-$  *cycles in data (other than functions)* can't happen until we introduce refs.
	- must write operations much more carefully to avoid looping
	- more cases to deal with and the compiler doesn't help you!
- $-$  we haven't even gotten to the multi-threaded part.
- So use refs when you must, but try hard to avoid it.

# **END**